**AutoCAD Crack Activation Free [Updated-2022]**

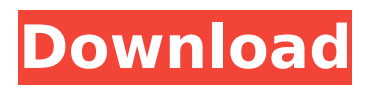

# **AutoCAD Crack With Serial Key**

AutoCAD Crack For Windows is licensed as either a perpetual or an open-license version. AutoCAD LT is a perpetual license version designed to meet the needs of CAD users who often use AutoCAD for a few hours per week and do not require constant maintenance of their drawings. AutoCAD for Mac was discontinued in 2012. View a list of the supported operating systems. If you are interested in upgrading from previous AutoCAD versions, you must first uninstall AutoCAD from your computer. You can do this using Control Panel, Add or Remove Programs, then Uninstall a program, or if you are running Windows Vista or Windows 7, uninstall AutoCAD from the Windows Programs folder. To restore your AutoCAD drawing files, copy them to the folder you use to store your drawings and then run AutoCAD from that folder. Note that it is possible to have multiple AutoCAD installations on the same computer, and the drawings from one installation may conflict with those of the other installation. AutoCAD is free, however, AutoCAD subscriptions are sold either for a monthly or annual fee. The following are the most common tasks that users perform with AutoCAD: Create a new drawing. Resequence drawing objects. Draw a geometric primitive. Edit an existing drawing. Change the units of measurement. You can find detailed information about these commands in the AutoCAD Help system. Import a drawing After starting AutoCAD, you can select Import a drawing from the File menu or the Start menu. You can then choose to import a drawing from a.dwg, a.dwf, or a.dxf file. To open an existing.dwg file,.dwf file, or.dxf file, you can select the file from the File menu or from the Open dialog. To import a new.dwg file,.dwf file, or.dxf file, you must first select the location of the file on the hard disk. You can do this by clicking Choose on the Import a drawing > Import command panel or by clicking Import from a directory. You must then select Import from the Choose a location for the drawing from the drop-down list. You must then select the.dwg,.dwf, or.dxf file that you want to import.

### **AutoCAD Crack + Full Product Key Free**

It can read and write to a Microsoft Word document. Its CAD-based applications include AutoCAD Crack Architecture, AutoCAD Crack Keygen Electrical and AutoCAD 2022 Crack Mechanical. AutoCAD Cracked Accounts LT supports a subset of the full version functionality and product. It supports the Viewer and Raster options. AutoCAD LT allows for the creation of drawings from CAD drawings created in other software, and 2D and 3D drawings can be converted to DWG, and other formats. AutoCAD has an extensive XML API, supporting third-party XML application development. The API is available for Linux and macOS. The API is compatible with AutoLISP, Visual LISP,.NET and ObjectARX. AutoCAD Classic AutoCAD Classic, available for Microsoft Windows, is the old non-x64 MS-DOScompatible version of AutoCAD. It has a graphical user interface. AutoCAD LT AutoCAD LT, available for Microsoft Windows, is the older, lower-end, x64-compatible version of AutoCAD. It is designed for use by architects and engineers and is primarily oriented towards the drafting and production of 2D drawings. AutoCAD LT 2016 AutoCAD LT 2016, available for Microsoft Windows, is the new version of AutoCAD LT. It supports new features such as: archiving drawings, design rules, 2D layers and filters, image cropping, keypoint editing, and integrated design networks. AutoCAD LT 2013 AutoCAD LT 2013, available for Microsoft Windows, is the last version of AutoCAD LT. It supports Windows 7, 8 and 10. AutoCAD 2014 AutoCAD 2014 is available for Microsoft Windows, macOS, Linux and the Android operating system. AutoCAD 2015 AutoCAD 2015 is available for Microsoft Windows, macOS, Linux and the Android operating system. AutoCAD LT 2014 Autodesk Revit Revit is a 3D modelling program. It is available for Microsoft Windows and macOS. Revit is focused on the engineering, architecture and construction industries. Automation AutoCAD has been used as a platform for automation, e.g. for controlling production lines, by researchers such as Eric Pitt. The CADD Automation project was started in order to standardize and develop a C++ library for it. The Python extension Pycad ca3bfb1094

## **AutoCAD Crack**

How to activate: Launch Autocad and navigate to the "Program">"Start menu">"Activate Autocad" in order to activate it. Please contact to Autodesk to get a valid key. Instruction on Activation of Autocad 2018 Key Go to Autocad web site and log in to your account. At the bottom of the web page, select Account. At the bottom of the Account page, select Activate to activate your Autocad. How to activate We can activate the Autodesk Autocad 2018. Download the Autocad 2018 from here. If you already activated the Autocad 2018 then simply download the.zip file and unzip it. Copy the activation key from the.zip file to the Autocad application in order to activate the software. If you do not know the activation key then please contact to Autodesk. 3D Blu-Ray IS THE Way Forward for Movie Entertainment and Archiving The market for 3D Blu-Ray discs has grown so much over the past few years that it has become a rarity to see a video store or retail outlet without at least a handful of 3D Blu-Rays on the shelf or in the DVD rack. With the release of Avatar on 3D Blu-Ray, the industry is coming full circle. Before their release, many studios and movie distributors were hesitant to embrace the format due to a lack of interest and consumers' understandable mistrust in the technology. But that all changed after the success of Avatar, which grossed over \$2 billion worldwide, paving the way for more 3D Blu-Ray releases, and not just from Hollywood. In November, the BBC became the first broadcaster to start broadcasting in 3D. For the first time ever, BBC audiences were able to experience the Queen's Christmas Message in 3D, showing off the inky black images that are so perfect for the 3D viewing experience. While studios are more than happy with 3D Blu-Ray technology, a downside for them is that it takes significantly more space to store and produce a 3D disc than a regular DVD. One of the biggest advances in home entertainment is the Blu-Ray 3D format. Not only is the picture more crisp and life-like than the traditional 2D DVD picture, but the up-close nature of 3D Blu-Ray makes it

### **What's New In AutoCAD?**

Fixed Tools: Fixed tools in custom palette now show up at the bottom of the screen. Improved Displays: Adding the text of a dimension to the labels no longer only display in the center of the dimension. Added Customization: You can now customize your toolbars, including the Navigation Bar, the Workspace, and the Menu Bar, as well as the color of the ruler, background color, and background image. Markup Assist now uses the Selection Color to show how selected objects are currently displayed in a 3D viewport. Organize Drawings: You can now quickly browse, select, and delete multiple drawings using the Organize Drawings command, which opens a new tab. When creating drawing templates, the new "Create Template from Selection" tool now finds the most recent drawing with the same selections. CadPlace: The CadPlace command is easier to use and displays three different cadence options that you can choose from the drop down menu. If cadence isn't set to Dynamic, when creating new drawings, the most recent drawing is automatically chosen as the starting point. You can now compare dimensions using CADPlacement. You can now show and hide the preview of non-selected objects. You can now show and hide the adjustment bar. CadSet: When you begin a new drawing session, new drawings are automatically saved to the same folder as the last time you saved a drawing. In addition, you can now create a project for the drawings, which groups them together and organizes the drawings in the order you created them. When saving a drawing session, you can now specify a specific location and folder. You can now create a new drawing session using the CadSet command, which you can use to open a new drawing in an existing project, or to create a new drawing. Change tracking: Change tracking is now easier to use when editing imported layouts and configurations. Select Edit Change Tracking and choose between the "Import" or "Local" options, then select the imported or local layouts and configurations to activate tracking changes. New UI Icons: You can now use smaller icons to speed up your work. When opening tool palettes, instead of seeing a list of tool palettes, you can now see a small icon for each

## **System Requirements:**

Please make sure your systems are powered on and connected to the Internet. Performance This is a smooth, frantic arcade-style platformer which will no doubt challenge even the most experienced of gamers. The gameplay is simple to learn, but quite difficult to master. There are no lives to lose, only a series of targets to beat along with them. Gameplay The world of Ashen is split into three vast regions, each with its own unique theme and environment. The Northern Forest is a frozen tundra where death and destruction are the order of

Related links:

[https://vendredeslivres.com/wp-content/uploads/2022/07/AutoCAD\\_\\_Crack\\_.pdf](https://vendredeslivres.com/wp-content/uploads/2022/07/AutoCAD__Crack_.pdf) <http://thetruckerbook.com/wp-content/uploads/2022/07/AutoCAD-13.pdf> <https://efekt-metal.pl/witaj-swiecie/> <http://www.giffa.ru/who/autocad-2020-23-1-crack-torrent-latest-2022/> <http://kinectblog.hu/autocad-21-0-product-key-full.html> <https://comunicare-online.ro/wp-content/uploads/2022/07/AutoCAD-11.pdf> [https://arlingtonliquorpackagestore.com/autocad-23-1-patch-with-serial-key-free-win](https://arlingtonliquorpackagestore.com/autocad-23-1-patch-with-serial-key-free-win-mac-2022-latest/)[mac-2022-latest/](https://arlingtonliquorpackagestore.com/autocad-23-1-patch-with-serial-key-free-win-mac-2022-latest/) <https://atiqxshop.nl/wp-content/uploads/2022/07/folkpave.pdf> <https://dogrywka.pl/autocad-crack-for-pc-6/> <https://worldpronet.site/wp-content/uploads/2022/07/AutoCAD-4.pdf> <https://question2answers.com/wp-content/uploads/2022/07/AutoCAD-17.pdf> <https://slitetitle.com/autocad-keygen-full-version-download-x64-latest-2022/> <https://cartadamacero.it/wp-content/uploads/2022/07/AutoCAD-9.pdf> <https://boardingmed.com/2022/07/23/autocad-crack-20/> <http://www.studiofratini.com/autocad-24-1-crack-with-registration-code-free-macwin-2022/> <http://garage2garage.net/advert/autocad-23-1-keygen-full-version-for-windows/> <https://vv411.com/advert/autocad-20-1-crack-free-download-x64/> [https://offbeak.com/wp](https://offbeak.com/wp-content/uploads/2022/07/AutoCAD__Crack___LifeTime_Activation_Code_PCWindows.pdf)[content/uploads/2022/07/AutoCAD\\_\\_Crack\\_\\_\\_LifeTime\\_Activation\\_Code\\_PCWindows.pdf](https://offbeak.com/wp-content/uploads/2022/07/AutoCAD__Crack___LifeTime_Activation_Code_PCWindows.pdf) <https://madridvirtual.net/autocad-20-1-crack-activation-code-with-keygen-3264bit-march-2022/> <http://masterarena-league.com/wp-content/uploads/2022/07/yoolhall.pdf>